# criteria

# Descubre las aplicaciones de Google

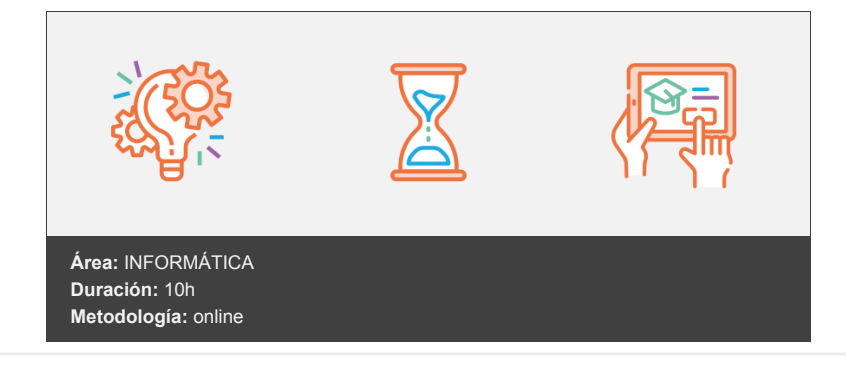

## **Objetivos**

Conocer las principales herramientas de Google, personalizar la experiencia gracias a los ajustes de cuenta y profundizar en las herramientas que ayudan a mejorar la productividad individual y de equipos.

### **Contenidos y estructura del curso**

- 1. Introducción y objetivos
- 2. Introducción
- 3. Objetivos
- 4. Registro
- 5. Aplicaciones
- 6. Ventajas y beneficios para la empresa
- 7. Cómo activación de google apps 3.1. Acceso
- 8. Cómo personalizar googe apps
- 4.1. Gestión de cuenta
- 4.2. Inicio
- 4.3. Información personal
- 4.4. Datos y personalización
- 4.5. Seguridad
- 4.6. Contactos e información compartida
- 4.7. Pagos y suscripciones

#### **Metodología**

En Criteria creemos que para que la formación e-Learning sea realmente exitosa, tiene que estar basada en contenidos 100% multimedia (imágenes, sonidos, vídeos, etc.) diseñados con criterio pedagógico y soportados en una plataforma que ofrezca recursos de comunicación como chats, foros y conferencias…Esto se logra gracias al trabajo coordinado de nuestro equipo e-Learning integrado por profesionales en pedagogía, diseño multimedia y docentes con mucha experiencia<sup>1</sup> en las diferentes áreas temáticas de nuestro catálogo.

#### **Perfil persona formadora**

Esta acción formativa será impartida por un/a experto/a en el área homologado/a por Criteria, en cumplimiento con los procedimientos de calidad, con experiencia y formación pedagógica.

*En Criteria queremos estar bien cerca de ti, ayúdanos a hacerlo posible: ¡Suscríbete a nuestro blog y síguenos en redes sociales!*

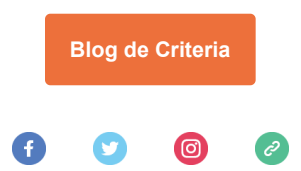